# **Алгоритм автоматического кадрирования цифровых изображений при проективном преобразовании\***

Ю.А. Шемякина<sup>і</sup>, А.Е. Жуковский<sup>іі</sup>, И.А. Коноваленко<sup>ііі</sup>, Д.П. Николаев<sup>ііі</sup>

I Институт системного анализа Федерального исследовательского центра «Информатика и управление» Российской академии наук, г. Москва, Россия

" Московский физико-технический институт (Государственный Университет), Московская область, Россия

III Институт проблем передачи информации им. А.А. Харкевича Российской академии наук, г. Москва, Россия

**Аннотация.** В работе рассматривается задача автоматического кадрирования изображений, подвергнутых проективному преобразованию. Предложено 2 метода решения задачи, основанные на представлении о растяжении пикселя под действием преобразования. Проведено эмпирическое сравнение предложенных методов. В рамках экспериментов оценивается доля фона, отсеченного при кадрировании изображения. В экспериментах используются реальные данные, содержащие проективно искаженные изображения страниц гражданских паспортов РФ. **Ключевые слова:** *проективное преобразование, кадрирование изображения, Якобиан, распознавание документов, мобильные камеры.* **DOI:** 10.14357/20790279180516

#### **Введение**

Многие задачи анализа изображений включают в себя применение проективного преобразования плоскости. Например, проективное преобразование может использоваться при распознавании документов на изображениях, полученных с мобильных камер [1]. Документ при съемке в большинстве случаев находится не перпендикулярно оптической оси камеры, и, следовательно, изображение документа необходимо привести к прямоугольному виду для дальнейшей обработки [2] или распознавания текстовых полей [3]. Также подобная задача встречается в картографии [4]: съемка местности со спутника предполагает, что оптическая ось не перпендикулярна поверхности земли, однако известны координаты и наклон спутника. Это позволяет вычислить преобразование, исправляющее проективное искажение спутниковой фотографии.

При «слабом» проективном искажении документа ось камеры при съемке достаточно близка к нормали к плоскости документа. Тогда при исправлении растяжение и сжатие областей изображения под действием преобразования также невелико (рис 1).

Если же проективность достаточно «сильная», границы изображения могут принять форму, сколь угодно отличную от прямоугольной (рис. 2).

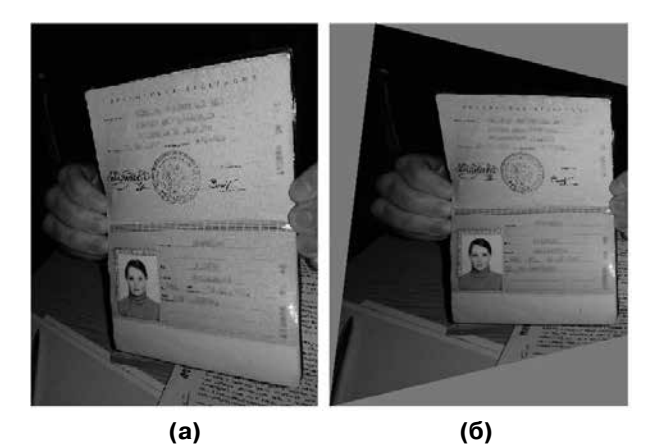

**Рис. 1.** Слабо проективно искаженное изображение документа (а) и проективно исправленное изображение (б)

В таком случае некоторые области исходного изображения будут подвержены сильному растяжению. То есть на один пиксель исходного изображения будет приходиться большое количество пикселей на целевом изображении. Эти целевые пиксели будут заполнены одним и тем же значением исходного пикселя.

В таком случае уместно рассматривать задачу кадрирования преобразованного изображения, то есть отсечения тех областей изображения, которые малопригодны для дальнейшего анализа.

Выполнено при частичной поддержке РФФИ, гранты № 17-29-03170 и 17-29-03236.

Важно отметить, что при «сильной» проективности линия горизонта, соответствующая заданному преобразованию, может проходить через область изображения [5] (рис 3). Тогда площадь преобразованного изображения будет бесконечна. Следовательно, кадрирование должно проводиться до преобразования исходного изображения. Это можно обеспечить заданием прямоугольника кадрирования на плоскости целевого изображения на основе анализа только проективного преобразования. Тогда пиксели исходного изображения, образы которых не принадлежат этому прямоугольнику (в том числе уходящие на бесконечность), не будут участвовать в вычислении целевого изображения.

#### 1. Кадрирование изображения

Рассмотрим некоторое исходное изображение и проективное преобразование  $H$ , которое переводит это изображение в целевое:

$$
x' = h_x(x, y) = \frac{ax + by + c}{gx + hy + 1}, \ y' = h_y(x, y) = \frac{dx + ey + f}{gx + hy + 1}
$$

Определим на плоскости целевого изображения прямоугольник кадрирования  $R_c$  со сторонами, параллельными осям координат такой, чтобы вне прямоугольника находились все области преобразованного изображения, которые подверглись сильному растяжению.

Рассмотрим точку  $p_0 = (x_0, y_0)$  в системе координат исходного изображения и ее окрестность (окружность единичного радиуса):

 $N(p_0)$ :  $||p-p_0||^2 = 1$ . Под действием проектив-

ного преобразования точка  $p_0$  отображается в точку  $p'_0 = H(p_0)$ , а окрестность  $N(p_0)$  – в эллипс  $N'(p_0) = H(N(p_0))$  с полуосями длины *а* и *b* (рис 2).

Для задания прямоугольника кадрирования необходимо сначала определить функцию  $\mu(H)$ , описывающую соотношение окрестностей  $N'$  и  $N$  в каждой точке изображения. Будем называть ее функцией растяжения. При этом линия уровня  $\mu(p_0, H) = const$  должна определять непрерывную по  $p_0$  кривую на плоскости исходного изображения (что соотносится со свойствами проективного преобразования [5]). Область кадрирования А на исходном изображении, в точках которой  $\mu(p_0, H)$  не больше некоторого порога T, задается как пересечение области изображения и полуплоскости, заданной соответствующей линией уровня. А прямоугольник кадрирования  $R_c$  можно определить как прямоугольник, описанный вокруг образа области кадрирования  $H(A)$ .

### 1.1 Определение растяжения точки исходного изображения

Растяжение точки под действием проективного преобразования можно определить как соотношение площадей преобразованной и исходной окрестности. Однако если одна из полуосей имеет большую длину, а длина второй стремится к 0, то площадь эллипса также стремится к 0. При этом из практических соображений понятно, что область на целевом изображении с подобным растяжением будет непригодна для анализа.

Для того чтобы в описанном случае растяжение также было велико, можно рассматривать максимальное линейное растяжение окрестности точки. Однако использовать в качестве значения растяжения длину большей из полуосей эллипса неверно: эллипс с двумя длинными полуосями будет покрывать область значительно больше, чем эллипс с одной длинной полуосью. Тогда обозначим две соседние точки пересечения эллипса с его осями как  $E_1$  и  $E_2$ . Длина хорды  $E_1E_2$  отражает линейное растяжение пикселя и учитывает длины обеих полуосей эллипса. Будем рассматривать эту длину в качестве второго подхода к измерению растяжения в точке.

Важно отметить, что в случае, когда рассматриваемое преобразование Н является простым сжатием всего изображения, соотношение площадей или хорд окрестностей будет равно коэффициенту сжатия изображения. Для того чтобы нивелировать этот эффект, при определении области кадрирования будем нормировать функцию растяжения на ее значение в центре изображения.

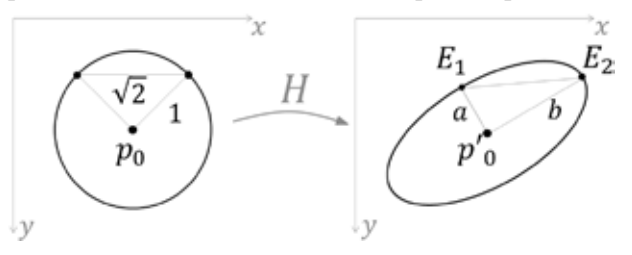

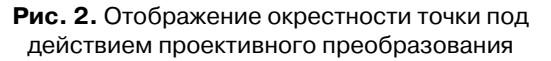

Таким образом, мы ввели две функции, измеряющие растяжение в точке  $p_0$  исходного изображения под действием преобразования  $H$ : 1) соотношение площадей окрестностей:

$$
\mu_{S}(p_{0},H) = \frac{Area\{N'(p_{0})\}}{Area\{N(p_{0})\}} = \frac{\pi ab}{\pi} = ab ;
$$

2) соотношение длин хорд  $E_1E_2$ , для удобства умноженное на  $\sqrt{2}$  (рис. 3, 4):

$$
\mu_L(p_{0,}, H) = \sqrt{2} \frac{\sqrt{a^2 + b^2}}{\sqrt{2}} = \sqrt{a^2 + b^2}
$$

Важно отметить, что в случае, когда окрестность пересекает или касается линии горизонта  $gx + hy + 1 = 0$ , то под действием проективного преобразования она будет переходить в гиперболу или параболу соответственно. Тогда площадь образа окрестности бесконечна. Будем считать, что растяжение таких точек равно бесконечности для обеих рассматриваемых функций, в дальнейшем эти точки рассматриваться не будут.

Далее определим метод вычисления длин полуосей эллипса  $N'(p_0)$ . Для простоты будем рассматривать линейную аппроксимацию проективного преобразования в окрестности точки  $p_0$ , которая определяется с помощью матрицы Якоби  $J(p_0, H)$  [6]:

$$
J(p_0, H) = \begin{pmatrix} \frac{\partial h_x(p_0)}{\partial x} & \frac{\partial h_x(p_0)}{\partial y} \\ \frac{\partial h_y(p_0)}{\partial x} & \frac{\partial h_y(p_0)}{\partial y} \end{pmatrix}
$$

Матрица Якоби состоит из значений частных производных рассматриваемого преобразования в точке р<sub>0</sub>. Ее коэффициенты являются коэффициентами линейной части разложения преобразования в ряд Тейлора.

Длины полуосей эллипса можно вычислить, определив максимальное и минимальное растяжения окрестности точки (единичной окружности) под действием преобразования. Это задача поиска условных экстремумов функции.

Рассмотрим точку  $p_0 = (0,0)$  (для других точек вывод будет аналогичен). Единичная окрестность этой точки принимает вид  $||p||^2 = 1$ . Пусть в окрестности точки  $p_0$  проективное преобразование аппроксимируется аффинным, заданным матрицей Якоби  $J: p' = Jp$ . Тогда образом рассматриваемой точки будет  $p'_0 = (0,0)$ , а максимум и минимум значений  $||p||$  будут соответствовать длинам двух полуосей эллипса. Необходимо найти экс-

тремумы функции  $||p||^2 = (p')^T p'$ , при условии,

что  $p^T p = 1$ . Для решения задачи воспользуемся методом Лагранжа [6]:

$$
L(p,\lambda) = (p')^T p' - \lambda (p^T p - 1) = p^T J^T J p - \lambda (p^T p - 1)
$$

$$
\frac{\partial L(p,\lambda)}{\partial p} = 2J^T J p - 2\lambda p = 0
$$

Экстремумы достигаются при  $J^T J p = \lambda p$ , и длины полуосей эллипса  $N'(p_0)$  равны корням собственных чисел матрицы  $J^T$   $\overline{J}$ :  $\sqrt{\overline{\lambda}_1}$ ,  $\sqrt{\lambda_2}$ .

Тогда получим следующие формулы для вычисления растяжения в точке:

$$
\mu_{S}(p_{0},H) = \sqrt{\lambda_{1}\lambda_{2}} = \sqrt{\det(J^{T}J)} = \det(J);
$$
  

$$
\mu_{L}(p_{0},H) = \sqrt{\lambda_{1} + \lambda_{2}} = \sqrt{trace(J^{T}J)}.
$$

После того как определен метод вычисления функций растяжения, необходимо ограничить область на изображении, в которой растяжение не больше порога  $T$ .

#### 1.2 Определение области кадрирования

Определить границы области А на исходном изображении можно эмпирически, задав сетку на изображении и посчитав значения функции растяжения в ее узлах. Однако для рассматриваемых функций  $\mu(p_0, H)$  можно получить аналитические уравнения линий уровня. Тогда область А будет ограничена линией уровня и частью границ изображения, которые лежат дальше от линии горизонта  $gx + hy + 1 = 0$ , чем линия уровня.

Поскольку значения функции растяжения при сжатии всего изображения будут равны коэффициенту сжатия, нормируем их на значение функции в центре изображения  $p_{centre}$ . Тогда уравнения линий уровня примут вид:

$$
\frac{\mu(p_{0},H)}{\mu(p_{centre},H)}=T, \ \mu(p_{0},H)=\overline{T}.
$$

1) Линия уровня соотношения площадей окрестностей:  $\mu_S(p_0, H) = T$ .

Вычислим определитель матицы Якоби и запишем явное уравнение линии уровня:

$$
\det(J) = \frac{C}{(gx_0 + hy_0 + 1)^3},
$$

 $C = ae - db + g(bt - ce) + h(cd - af) = det(H) \neq 0,$ 

$$
\mu_{s}(p_{0},H) = \frac{C}{(gx_{0} + hy_{0} + 1)^{3}} = \overline{T}.
$$

Тогда линия уровня задается уравнением пря-

мой:  $gx + hy + 1 - \sqrt[3]{C/T} = 0$ , а область  $A$  – пересечение полуплоскости, образованной этой прямой, и изображения. Таким образом, А является многоугольником. Заметим, что в некоторых случаях это область может совпадать с изображением или быть пустой.

2) Линия уровня соотношения длин хорд окрестностей:  $\mu_L(p_0, H) = T$ 

Вычислим след матрицы  $J^TJ$ :

$$
trace(JT J) = \frac{(\alpha y + c_1)^2 + (-\alpha x + c_2)^2 + (\beta y + c_3)^2 + (-\beta x + c_4)^2}{(gx + hy + 1)^4}
$$
  

$$
\alpha = ah - bg, \ \beta = dh - eg, \ c_1 = a - cg,
$$
  

$$
c_2 = b - ch, \ c_3 = d - fg, \ c_4 = e - fh.
$$

Тогда уравнение линии уровня будет иметь вид:

$$
\mu_L(p_0, H) = \frac{\sqrt{(\alpha y + c_1)^2 + (-\alpha x + c_2)^2 + (\beta y + c_3)^2 + (-\beta x + c_4)^2}}{(\text{gx} + h y + 1)^2} = \overline{I}
$$

Если  $g^2 + h^2 = 0$ , то преобразование *H* аф-<br>финное, и функция растяжения константна<sub>,</sub> Если же присутствует проективность, то  $\alpha^2 + \beta^2 \neq 0$ . Тогда сделаем замену переменных:

$$
X = gx + hy + 1, \ Y = hx - gy + \frac{M}{\alpha^2 + \beta^2};
$$
  

$$
M = \alpha (ag + bh) + \beta (dg + eh) - (g^2 + h^2)(\alpha c + \beta f)
$$

Тогда уравнение линии уровня примет вид:

$$
(g^{2} + h^{2})\overline{T}^{2} X^{4} - (\alpha^{2} + \beta^{2})X^{2} - \overline{C} = (\alpha^{2} + \beta^{2})Y^{2}
$$

$$
\overline{C} = (g^{2} + h^{2})(c_{1}^{2} + c_{2}^{2} + c_{3}^{2} + c_{4}^{2}) - (\alpha^{2} + \beta^{2}) - \frac{M^{2}}{\alpha^{2} + \beta^{2}}
$$

Отсюда видно, что линия уровня задается выпуклой кривой семейства  $X^4 - C_1 = C_2 Y^2$ . Как и ранее, область  $\overrightarrow{A}$  является пересечением изображения и полуплоскости, образованной кривой уровня.

Далее нам понадобится вычислить образ этой кривой на плоскости целевого изображения. Для того чтобы упростить задачу на промежутках между точками пересечения границ изображения и кривой аппроксимируем ее кусочно-линейной функцией с достаточно большим количеством узлов. Получим многоугольник, являющийся приближением исходной области:

$$
A = \{p_1, \dots p_k\}, \ k \in \mathbb{N} \setminus \{1, 2\}.
$$

Прямоугольник кадрирования  $R_{\tilde{N}}$  определяется как прямоугольник, описанный вокруг образа области кадрирования  $H(A)$ . Его координаты можно найти следующим образом:

$$
A' = H(A) = \{H(p_i)\}_{i=1..k} = \{p'_i\}_{i=1..k}
$$

$$
x_{\min} = \min(x'_1, \dots, x'_k), \quad x_{\max} = \max(x'_1, \dots, x'_k)
$$

$$
y_{\min} = \min(y'_1, \dots, y'_k), \quad y_{\max} = \max(y'_1, \dots, y'_k)
$$

$$
R_C = \{ (x_{\min}, y_{\min}), (x_{\max}, y_{\min}), (x_{\max}, y_{\max}), (x_{\min}, y_{\max}) \}
$$

Далее сравним предложенные методы кадрирования на реальных изображениях документов, снятых с проективным искажением.

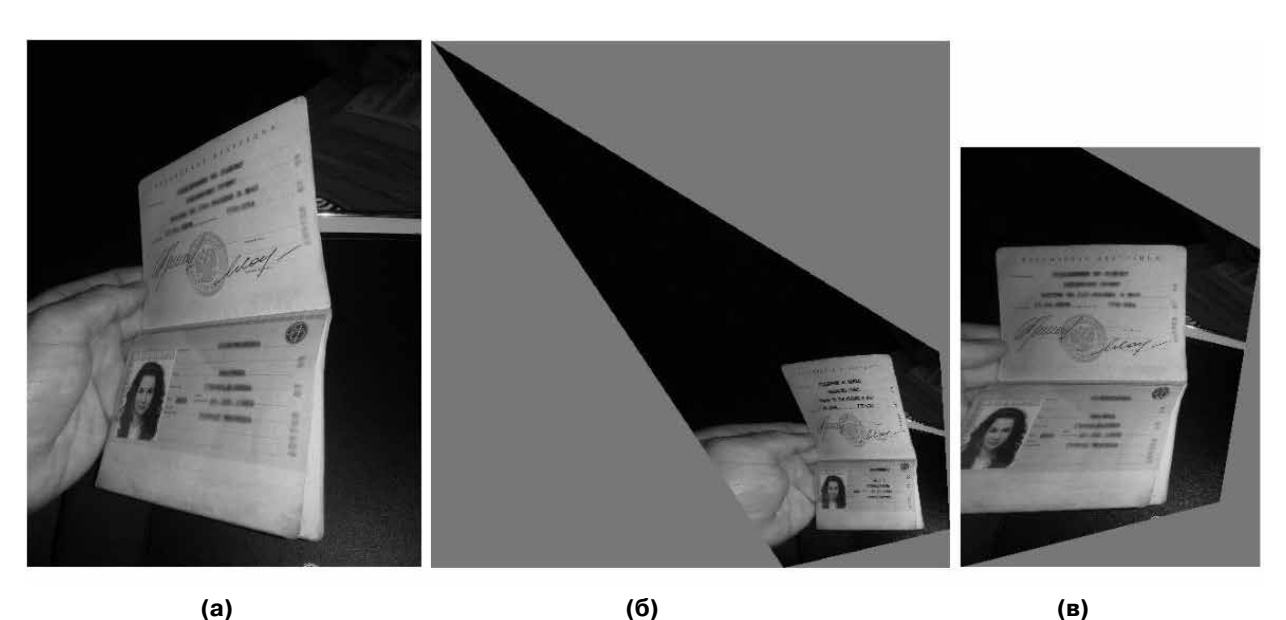

Рис. 3. Сильно проективно искаженное изображение документа (а), целевое изображение без применения кадрирования (б), целевое изображение, кадрированное с помощью метода соотношения хорд $\mu_L(p_0, H)$  (в)

# 2. Эмпирическое сравнение методов кадрирования

Оценить качество работы каждого из алгоритмов кадрирования можно исключительно в рамках конкретной задачи анализа изображений (насколько кадрирование увеличивает качество работы всей системы), поэтому здесь проведем только их сравнение.

Будем использовать набор фотографий гражданских паспортов Российской Федерации, снятых с помощью мобильных камер. Набор содержит более 9000 изображений страниц паспорта. Все страницы расположены внутри изображений. Набор содержит изображения как с сильной проективностью, так и без нее.

Каждая страница паспорта имеет свое проективное искажение. В качестве преобразования Н для рассматриваемой страницы зададим проективное преобразование, переводящее исходное изображение в такое, на котором эта страница прямоугольна, с правильным соотношением сторон (1:1,42).

Введем следующие обозначения:  $R_p$  – прямоугольник страницы на целевом изображении,  $R_{I}$  – прямоугольник, описывающий на целевом изображении образ исходного изображения.

Из практических соображений понятно, что кадрирование не должно отсекать значимые области изображения. Если после кадрирования теряется часть страницы паспорта, то изображение не пригодно для дальнейшей работы с ним. Тогда для каждого изображения измерим относительную площадь обрезанной части страницы:

$$
CroppedPageArea = \frac{Area\{R_P \setminus R_C\}}{Area\{R_P\}}
$$

Распределение этих значений позволит подобрать минимально допустимое значение порога  $T$ для каждого из методов.

После того, как значения порогов определены, сравним работу предложенных методов. Для этого рассмотрим долю фона, отсеченного каждым из них. Под фоном подразумевается вся область изображения за исключением рассматриваемой страницы. Для каждой страницы вычислим значение

$$
CBA = CroppedBackgroundArea =
$$
  
= 100. 
$$
\frac{Area\{R_I \setminus R_P\} - Area\{R_C \setminus R_P\}}{Area\{R_I \setminus R_P\}}.
$$

Результаты эксперимента представлены в табл. 1 и 2. Каждый элемент таблицы обозначает процент изображений из набора, у которых была отсечена соответствующая доля фона. Значение  $CBA = 100$ используется для целевых изображений, площадь которых бесконечна (то есть линия горизонта преобразования проходит через изображение).

Методы кадрирования не позволяют отсечь фон в том случае, если изображение документа имеет слабое проективное искажение. Поэтому на большом количестве изображений процент отсеченного фона минимален.

Методы имеют схожие результаты работы, однако метод кадрирования, использующий соотношение хорд, на большем количестве изобра-

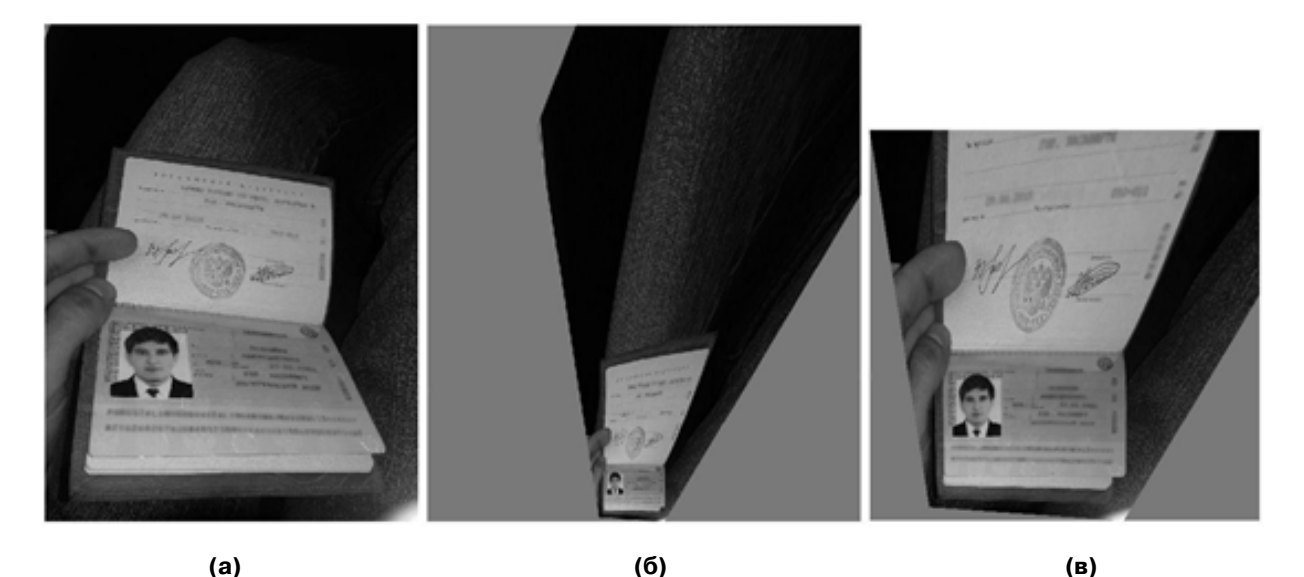

Рис. 4. Сильно проективно искаженное изображение документа; линия горизонта проходит через изображение (а), целевое изображение (обрезанное, так как площадь бесконечна) (б), целевое изображение, кадрированное с помощью метода соотношения хорд  $\mu_L(p_0, H)$  (в)

#### **Табл. 1**

Процент изображений, для которых было отсечено от 0 до 50% фона каждым из методов кадрирования

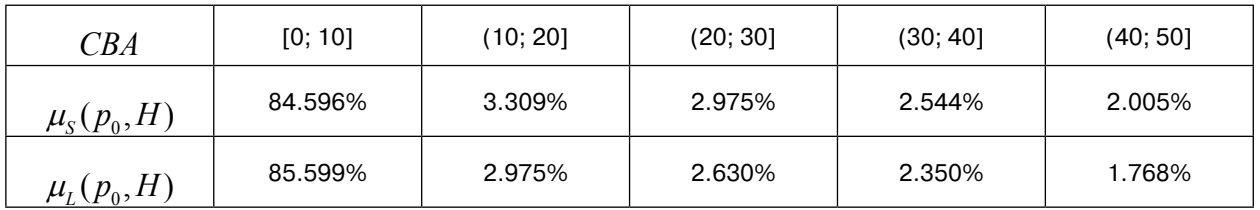

#### **Табл. 2**

Процент изображений, для которых было отсечено от 50 до 100% фона каждым из методов кадрирования

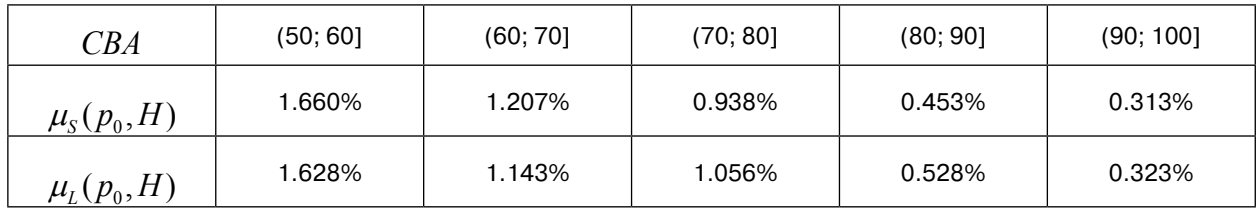

жений отсекает более 70% фона (сохраняя при этом на изображении всю страницу). Это возможно, когда изображение подвергается сильному проективному искажению. В этом случае площадь целевого изображения (до кадрирования) во много раз превышает площадь исходного изображения, поэтому именно эти показатели можно считать наиболее важными при сравнении методов кадрирования.

#### **Заключение**

В работе предложены 2 метода автоматического кадрирования проективно преобразованных изображений. Методы основываются исключительно на анализе коэффициентов преобразования и не подразумевают предварительного вычисления целевого изображения. Это позволяет применять кадрирование и в случае, когда линия горизонта проективного преобразования пересекает область исходного изображения, и целевое изображение имеет бесконечную площадь, а значит, не может быть вычислено.

Сравнение работы предложенных методов кадрирования проведено на наборе реальных изображений проективно искаженных документов. Результаты методов кадрирования схожи, однако метод, использующий соотношения длин хорд окрестностей точки, показал лучшие результаты на изображениях, подвергаемых сильному проективному искажению.

## **Литература**

- 1. *Арлазаров В.В., Жуковский А.Е., Кривцов В.Е., Николаев Д.П., Полевой Д.В.* Анализ особенностей использования стационарных и мобильных малоразмерных цифровых видео камер для распознавания документов // Информационные технологии и вычислительные системы. 2014, №4, с 71-81.
- 2. *Zhukovsky A. et al.* Segments Graph-Based Approach for Document Capture in a Smartphone Video Stream // 2017 14th IAPR International Conference on Document Analysis and Recognition (ICDAR), 2018. pp 337-342. DOI: 10.1109/ ICDAR.2017.63.
- 3. *Bulatov K., Arlazarov V., Chernov T., Slavin O., Nikolaev D.* Smart IDReader: Document recognition in video stream // 7th international workshop on camera based document analysis and recognition, 2017. DOI: 10.1109/ICDAR.2017.347
- 4. *Teo Y.M., Low S.C., Tay S.C., Gozali J.P.* Distributed geo-rectification of satellite images using Grid computing // Proceedings of the International Parallel & Distributed Processing Symposium, IEEE Computer, 2003. Pp 22-26
- 5. *Hartley R., Zisserman A.* Multiple View Geometry in Computer Vision // New York: Cambridge University Press, 2004. 655 pp.
- 6. *Кудрявцев Л.Д.* Курс математического анализа. Том 2. М.: Дрофа, 2004, 720 с.

**Шемякина Юлия Александровна.** Институт системного анализа Федерального исследовательского центра «Информатика и управление» Российской академии наук, г. Москва, Россия. Аспирант. Количество печатных работ: 9. Область научных интересов: проективная геометрия, компьютерное зрение, распознавание образов. E-mail: jshemiakina@gmail.com

**Жуковский Александр Евгеньевич.** Московский физико-технический институт (государственный университет), г. Москва, Россия. Преподаватель кафедры алгоритмов и технологий программирования. ООО «Смарт Энджинс Сервис», Москва, Россия. Научный сотрудник. Количество печатных работ: 15. Область научных интересов: компьютерное зрение, распознавание образов, машинное обучение. E-mail: zhukovsky@phystech.edu

**Коноваленко Иван Андреевич.** Институт проблем передачи информации им. А.А. Харкевича Российской академии наук, г. Москва, Россия. Младший научный сотрудник. Количество печатных работ: 34. Область научных интересов: статистика, проективная геометрия, компьютерное зрение. E-mail: konovalenko@smartengines.com

**Николаев Дмитрий Петрович.** Институт проблем передачи информации им. А.А. Харкевича Российской академии наук, г. Москва, Россия. Кандидат физико-математических наук, заведующий лабораторией зрительных систем. Количество печатных работ: 158. Область научных интересов: машинное зрение, распознавание образов, быстрые алгоритмы обработки изображений. E-mail: dimonstr@iitp.ru

## **Algorithm for automatic framing of digital images under projective transformation**

J.A. Shemiakina<sup>I</sup>, A.E. Zhukovsky<sup>II</sup>, I.A. Konovalenko<sup>III</sup>, D.P. Nikolaev<sup>III</sup>

- <sup>I</sup> Institute for Systems Analysis Federal Research Center "Computer Science and Control" of Russian Academy of Sciences, Moscow, Russia
- <sup>II</sup> Moscow Institute of Physics and Technology (State University), Moscow, Russia
- III The Institute for Information Transmission Problems of Russian Academy of Sciences, Moscow, Russia

**Abstract.** The paper considers the problem of automatic framing of projective transformed images. Two methods for solving the problem are proposed based on the concept of pixel scaling under the transformation. An empirical comparison of the proposed methods is conducted. In the experiment the fraction of cropped background is estimated. The experiment uses real dataset containing projectively distorted images of pages of Russian civil passports.

**Keywords:** *projective transformation, image framing, Jacobian, document recognition, mobile cameras.* **DOI:** 10.14357/20790279180516

#### **References**

- 1. *Arlazarov V.V., Zhukovsky A.E., Krivtsov V.E., Nikolaev D.P., Polevoy D.V.* Analiz osobennostey ispol'zovaniya statsionarnykh i mobil'nykh malorazmernykh tsifrovykh video kamer dlya raspoznavaniya dokumentov, [Analysis of specific character of usage fixed and mobile smallsize video cameras for document recognition], Informatsionnyye tekhnologii i vychislitel'nyye sistemy [Information Technologies and computing systems], Vol. 3, 2014, pp. 71-81
- 2. *Zhukovsky A. et al.* Segments Graph-Based Approach for Document Capture in a Smartphone Video Stream // 2017 14th IAPR International Conference on Document Analysis and Recognition (ICDAR), 2018. pp 337-342. DOI: 10.1109/ ICDAR.2017.63.
- 3. *Bulatov K., Arlazarov V., Chernov T., Slavin O., Nikolaev D.* Smart IDReader: Document recognition in video stream // 7th international workshop on camera based document analysis and recognition, 2017. DOI: 10.1109/ICDAR.2017.347
- 4. *Teo Y.M., Low S.C., Tay S.C., Gozali J.P.* Distributed geo-rectification of satellite images using Grid computing // Proceedings of the International Parallel & Distributed Processing Symposium, IEEE Computer, 2003. Pp 22-26
- 5. *Hartley R., Zisserman A.* Multiple View Geometry in Computer Vision // New York: Cambridge University Press, 2004. 655 pp.
- 6. *Kudryavcev L.D.* Kurs matematicheskogo analiza, [Course of mathematical analysis], Volume  $2$  // M.: Drofa, 2004, 720 p.

**J.A. Shemiakina.** PhD. Institute for Systems Analysis Federal Research Center "Computer Science and Control" of Russian Academy of Sciences, 44/2 Vavilova str., Moscow, 119333, Russia. E-mail: jshemiakina@gmail.com

**A.E. Zhukovsky.** Moscow Institute of Physics and Technology (State University), Institutsky per., 9, Dolgoprudny, Moscow region, 141701, Russia. LLC "Smart Engines Service", prospect 60-letiya Oktyabrya, 9, Moscow, 117321, Russia. E-mail: zhukovsky@phystech.edu

**I.A. Konovalenko.** The Institute for Information Transmission Problems of Russian Academy of Sciences, Bolshoy Karetny per. 19, build.1, Moscow 127051, Russia. E-mail: konovalenko@smartengines.com

**D.P. Nikolaev.** The Institute for Information Transmission Problems of Russian Academy of Sciences, Bolshoy Karetny per. 19, build.1, Moscow 127051, Russia. E-mail: dimonstr@iitp.ru